**[Procesor Sextium II](#page-2-0) [Asembler](#page-22-0)**

#### Architektura komputerów Wykład 11 Teoretyczny model komputera – RISC

#### [Wojciech Kordecki](http://156.17.194.50/~kordeckiw/)

[Collegium Witelona](https://www.collegiumwitelona.pl/) [Wydział Nauk Technicznych i Ekonomicznych](http://www.wt.collegiumwitelona.pl/) [Zakład Informatyki](https://wt.collegiumwitelona.pl/o-wydziale/zaklady/zaklad-informatyki)

Semestr letni 2023/24

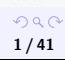

Wykład został przygotowany na podstawie i z wykorzystaniem materiałów udostępnionych przez mgr. inż. Tomasza Wierzbickiego z Instytutu Informatyki Uniwersytetu Wrocławskiego.

Przy przygotowania slajdów skorzystałem z udostępnionego przez autora, TEX-owego tekstu źródłowego, z cytowaniem obszernych fragmentów opracowania i wykorzystaniem rysunków włącznie.

[https://www.ii.uni.wroc.pl/~prz/200506/2006lato/cpp/](https://www.ii.uni.wroc.pl/~prz/200506/2006lato/cpp/zadania/sextium.pdf) [zadania/sextium.pdf](https://www.ii.uni.wroc.pl/~prz/200506/2006lato/cpp/zadania/sextium.pdf)

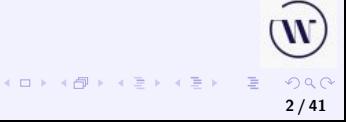

<span id="page-2-0"></span>*Complex instruction set computer*. Jeden cykl rozkazowy trwa kilkanaście lub kilkadziesiąt taktów zegara. Rozbudowana lista rozkazów może pomóc zoptymalizować kod wynikowy, jeśli programista pisze program w asemblerze, natomiast zbudowanie kompilatora języka wysokiego poziomu, który wykorzystywałby wiele rozkazów jest kłopotliwe.

W praktyce kompilatory używają tylko najprostszych rozkazów procesora CISC i dodatkowe możliwości takiego procesora związane z bardzo bogatą listą instrukcji nie są wykorzystywane (optymalizacja kodu jest trudna).

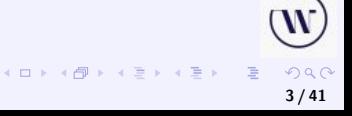

*Reduced instruction set computer*, procesor o ograniczonym zbiorze instrukcji: procesor w którym lista rozkazów jest maksymalnie skrócona.

Procesory RISC (posiadające kilkanaście do kilkudziesięciu rozkazów) są przy tej samej częstotliwości zegara kilkakrotnie bardziej efektywne niż procesory CISC (*complex instruction set computer*). Wynika to z faktu, że jeden cykl rozkazowy w takim procesorze trwa tylko jeden lub najwyżej kilka taktów zegara a nie kilkanaście czy kilkadziesiąt jak w procesorach typu CISC.

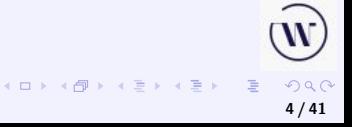

#### **[CISC i RISK](#page-2-0) [Procesor wirtualny](#page-5-0)**

## Rodziny x86 i ARM – porównanie

Istotną przewagą procesorów opartych na architekturze ARM nad procesorami Intel i innymi procesorami x86 jest zużycie energii. Okazuje się, że podejście RISC wraz ze specyficzną innowacją projektu ARM sprawia, że procesory są niezwykle oszczędne. Właśnie dlatego ARM zdominował rynek smartfonów i tabletów. Wydajność procesorów ARM rośnie wykładniczo z każdą generacją. Smartfony średniej klasy przekroczyły już próg "wystarczająco dobrego" pod względem mocy obliczeniowej i są wystarczająco wydajne, aby zaspokoić codzienne potrzeby użytkowników.

<https://br.atsit.in/pl/?p=16798>

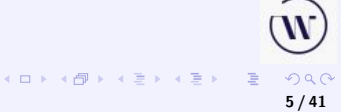

<span id="page-5-0"></span>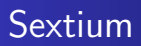

Procesor *Sextium* nie istnieje fizycznie. Jest uproszczonym modelem istniejących realnie procesorów typu RISC. Posiada jednak wszystkie podstawowe własności takich procesorów. Jego prostota pozwala na łatwiejsze zrozumienie idei procesorów RISC, niż analiza "prawdziwych" procesorów.

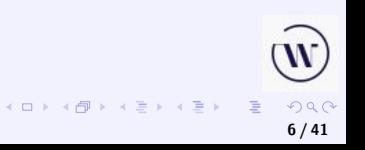

## Architektura procesora Sextium II – opis

Poprzez szynę danych i szynę adresową do procesora jest podłączona pamięć (MEM) złożona z 64k słów 16-bitowych, a poprzez szynę wejścia/wyjścia – urządzenie wejścia/wyjścia (IO). Szyny: danych, adresowa i we/wy są 16-bitowe, podobnie jak rejestry:

- akumulator (ACC),
- $\bullet$  rejestr danych (DR),
- $\bullet$  rejestr adresowy  $(AR)$
- **·** licznik rozkazów (PC).

**[Asembler](#page-22-0)**

**[CISC i RISK](#page-2-0) [Procesor wirtualny](#page-5-0)**

#### Architektura procesora Sextium II – schemat

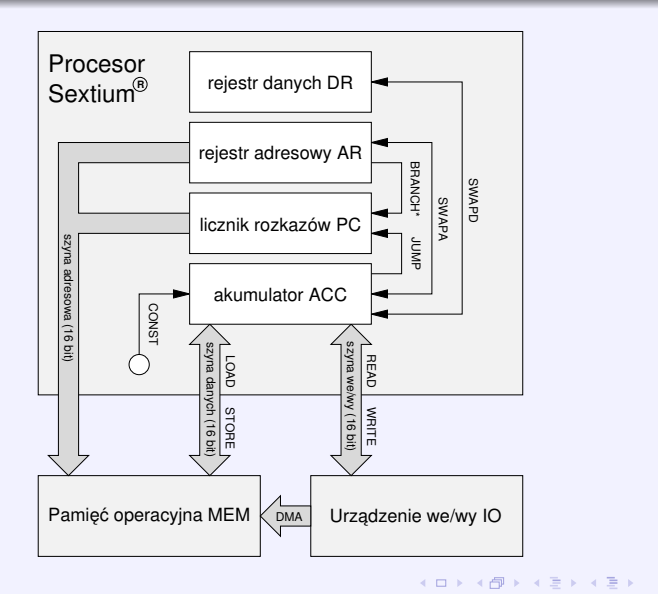

 $2Q$ 

目

**8 / 41**

# Rejestry Sextium II

- ACC, *accumulator*, akumulator: rejestr procesora, na którym są wykonywane operacje arytmetyczne i przesyłu danych.
	- DR, *data register*, rejestr danych: pomocniczy rejestr przechowujący drugi argument operacji arytmetycznych.
	- AR, *address register*, rejestr adresowy: rejestr, którego zawartość służy do adresowania pamięci w celu pobrania (zapisu) danych z (do) pamięci.
	- PC, *program counter*, licznik rozkazów: rejestr, którego zawartość służy do adresowania pamięci w celu pobrania kolejnych rozkazów do wykonania.

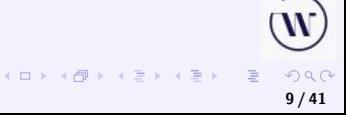

## Pamięć i urządzenia wejścia/wyjścia Sextium II

- MEM, *memory*, pamięć operacyjna.
	- IO, *input/output*, urządzenie wejścia/wyjścia.
- DMA, *direct memory access*, możliwość bezpośredniego zapisu do pamięci wprost z urządzenia wejścia/wyjścia bez udziału procesora.

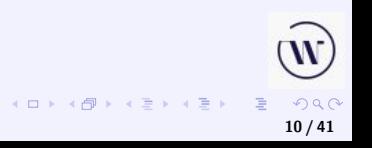

### Rozkazy

Rozkazy (jest ich 16) zajmują po 4 bity i są pakowane po 4 w słowie maszyny.

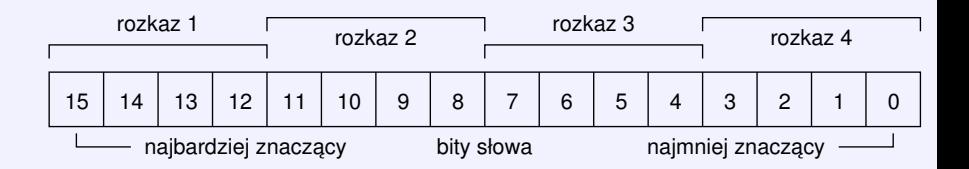

Zawartość pojedynczego słowa będzie opisana ciągiem czterech cyfr szesnastkowych. Dla wygody rozkazy mają swoje nazwy mnemoniczne. Zatem np. zamiast pisać "rozkaz E", piszemy "rozkaz DIV".

Dla procesora rozkaz, to cztery bity.

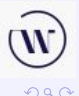

**11 / 41**

 $4$  ロ )  $4$  何 )  $4$  ミ )  $4$   $\geq$  )

# Cykl rozkazowy (1)

Cykl rozkazowy procesora polega na pobieraniu, dekodowaniu i wykonywaniu rozkazów. Wczytane słowo zawierające cztery rozkazy jest przechowywane w specjalnym *buforze rozkazów*. W celu pobrania rozkazów procesor odwołuje się do pamięci przeważnie raz na cztery cykle rozkazowe, chyba że wykonuje instrukcję skoku. Wówczas bufor rozkazów jest opróżniany.

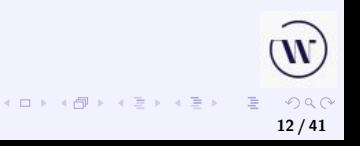

# Cykl rozkazowy (2)

Można zatem skoczyć jedynie do rozkazu, który zajmuje cztery najbardziej znaczące bity słowa (jeśli sprawia to jakieś problemy, można poprzednie słowo wypełnić rozkazami NOP w celu wyrównania wskazanego rozkazu do granicy słowa). Rozkaz CONST służy do załadowania stałej do akumulatora. Stała jest umieszczana w słowie następującym bezpośrednio po słowie zawierającym ten rozkaz (lub w następnych słowach, jeżeli w jednym słowie znajduje się więcej niż jeden rozkaz CONST).

**Przykład.** Następująca para słów: 6AB0 0001 zawiera ciąg rozkazów SWAPD, CONST, ADD, NOP, po którym następuje liczba 1. Wykonanie tych rozkazów powoduje zwiększenie zawartości akumulatora o jeden.

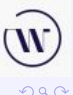

**13 / 41**

**[CISC i RISK](#page-2-0) [Procesor wirtualny](#page-5-0)**

# Cykl rozkazowy (3)

Podobnie ciąg sześciu słów: A6AD 0004 0005 6A56 FFFA 2000 który symbolicznie zapiszemy jako:

CONST SWAPD CONST MUL 0004 0005 SWAPD CONST SWAPA SWAPD FFFA STORE NOP NOP NOP

powoduje załadowanie do rejestru danych liczby 4, do akumulatora liczby 5, przemnożenie zawartości akumulatora przez zawartość rejestru danych i zapisanie wyniku (liczby 20) do komórki pamięci o adresie FFFA.

#### Pobieranie i wykonywanie rozkazu

- Program dla procesora jest wpisywany do pamięci wprost z urządzenia wejścia/wyjścia (poprzez szynę DMA). W tym czasie procesor nie pracuje.
- Urządzenie wejścia/wyjścia wysyła sygnał do procesora, który zeruje zawartość wszystkich swoich rejestrów i opróżnia bufor rozkazów, a następnie rozpoczyna wykonywanie cyklu rozkazowego.
- Procesor przekazuje sterowanie do urządzenia wejścia/wyjścia po wykonaniu rozkazu HALT lub w razie próby dzielenia przez zero.
- Pracę procesora może również przerwać urządzenie wejścia/wyjścia.
- Po uruchomieniu licznik rozkazów ma wartość 0000.

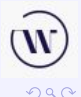

**15 / 41**

**[Asembler](#page-22-0)**

**[CISC i RISK](#page-2-0) [Procesor wirtualny](#page-5-0)**

#### Zestaw rozkazów procesora Sextium II (1)

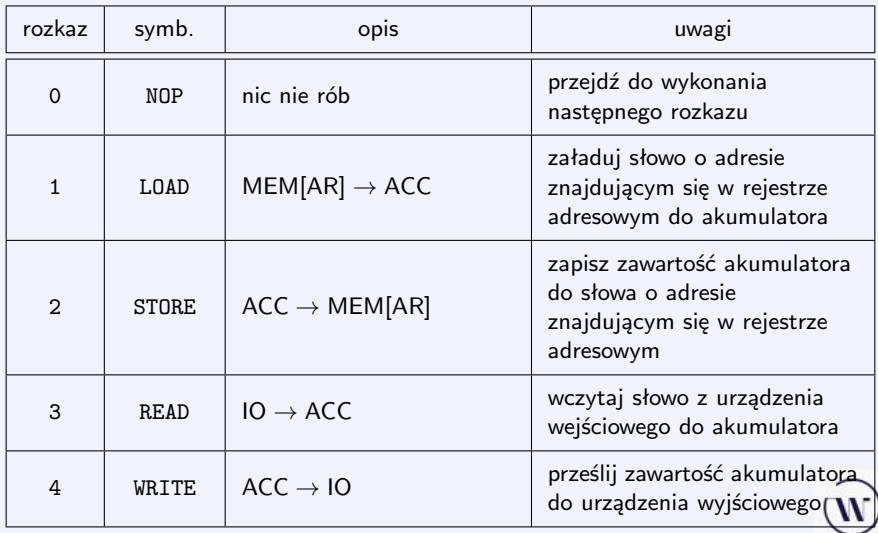

**[Asembler](#page-22-0)**

**[CISC i RISK](#page-2-0) [Procesor wirtualny](#page-5-0)**

#### Zestaw rozkazów procesora Sextium II (2)

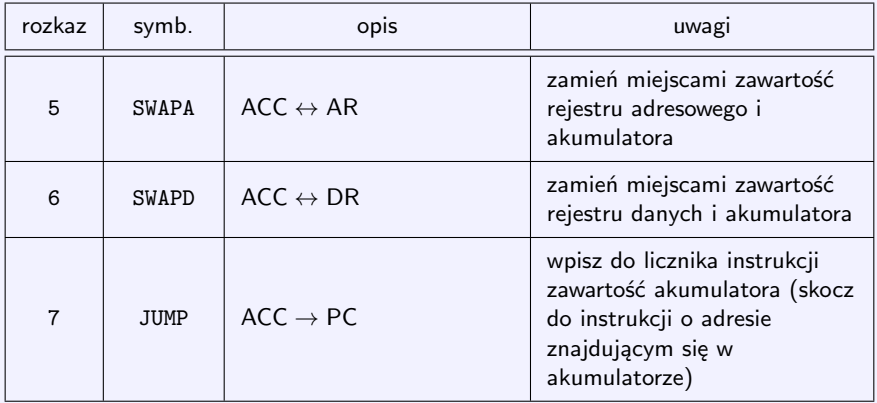

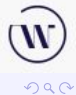

**17 / 41**

 $\equiv$ 

**K ロ ▶ K 御 ▶ K 君 ▶ K 君 ▶** ...

**[Asembler](#page-22-0)**

**[CISC i RISK](#page-2-0) [Procesor wirtualny](#page-5-0)**

#### Zestaw rozkazów procesora Sextium II (3)

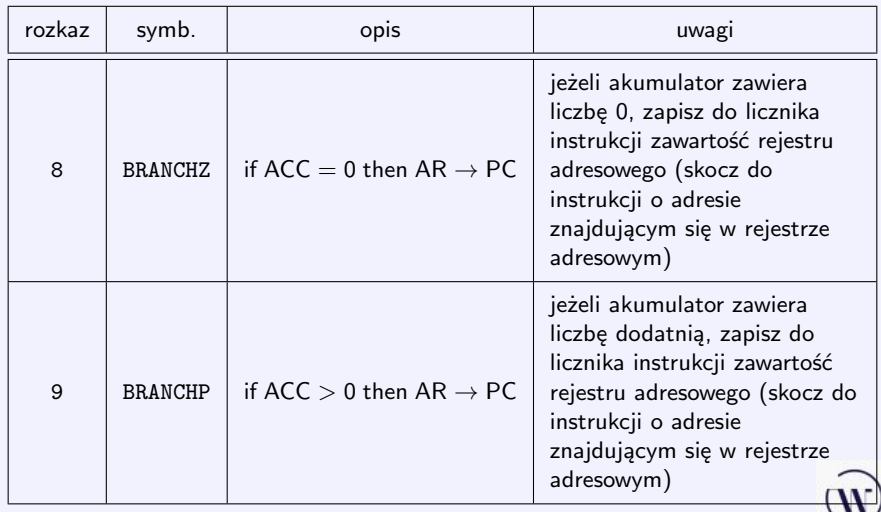

**[Asembler](#page-22-0)**

**[CISC i RISK](#page-2-0) [Procesor wirtualny](#page-5-0)**

## Zestaw rozkazów procesora Sextium II (4)

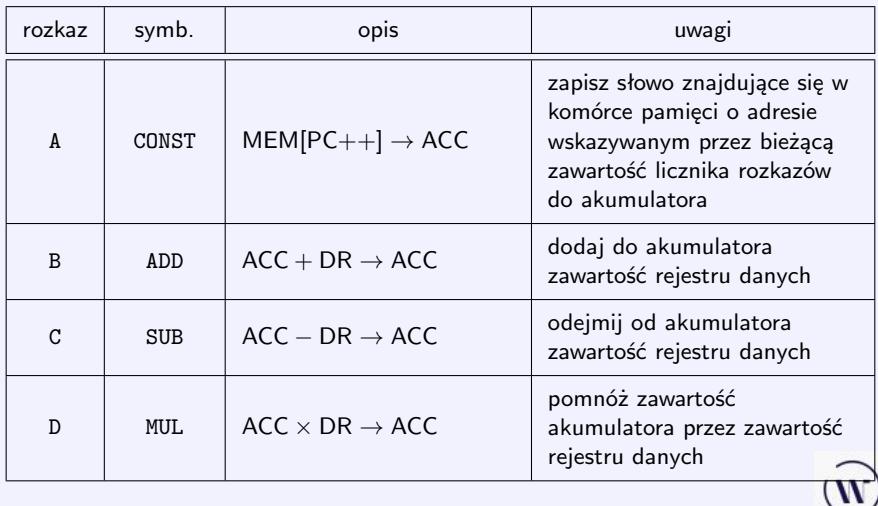

メロメメ 倒 メメ きょくきょう  $\equiv$  $299$ **19 / 41**

**[Asembler](#page-22-0)**

**[CISC i RISK](#page-2-0) [Procesor wirtualny](#page-5-0)**

#### Zestaw rozkazów procesora Sextium II (5)

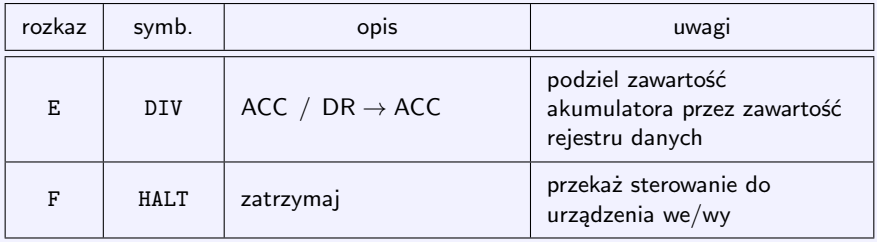

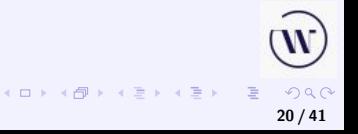

**[Asembler](#page-22-0)**

**[CISC i RISK](#page-2-0) [Procesor wirtualny](#page-5-0)**

**21 / 41**

 $OQ$ 

**K ロ ▶ K 御 ▶ K ミ ▶ K ミ ▶** 

#### Algorytm pracy procesora Sextium II

wyzeruj rejestry ACC, PC, AR i DR i opróżnij bufor rozkazów **loop**

**if** bufor rozkazów jest pusty **then** pobierz słowo z pamięci o adresie zawartym w PC  $PC++$ 

**end if**

 $R \leftarrow$  odkoduj następny rozkaz

**if** R = LOAD, STORE, READ, WRITE, SWAPA, SWAPD, ADD, SUB, MUL, DIV **then** wykonaj tę operację zgodnie z opisem w tablicach

**else if**  $R = \text{CMST}$  **then** 

załaduj słowo z pamięci o adresie zawartym w PC do ACC  $PC++$ 

**else if**  $R =$  JUMP **then** 

zapisz do PC zawartość ACC

opróżnij bufor rozkazów

**else if**  $(R = BRANCHZ$  **i**  $ACC = 0)$  lub  $(R = BRANCHP$  **i**  $ACC > 0)$  **then** zapisz do PC zawartość AR

opróżnij bufor rozkazów

**else if**  $R = HALT$  **then** 

zatrzymaj pracę

**end if**

**end loop**

Słowa w operacjach arytmetycznych reprezentują liczby całkowite ze znakiem z przedziału  $-2^{15} \div (2^{15} - 1)$  w zapisie uzupełnieniowym do dwóch, tj. zmiana znaku liczby polega na zanegowaniu wszystkich bitów liczby i dodaniu jedynki. Słowa od 0000 do 7FFF reprezentują liczby nieujemne 0 do 32767, słowa 8000 do FFFF zaś liczby  $-32768$  do  $-1$ .

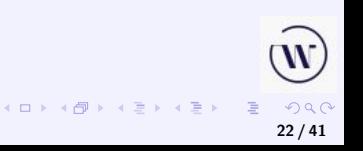

<span id="page-22-0"></span>Jednostkami leksykalnymi asemblera procesora Sextium II są *literały całkowitoliczbowe*, tj. niepuste ciągi cyfr dziesiętnych, poprzedzone opcjonalnie znakiem minus, np. 73,

Jednostkami leksykalnymi asemblera procesora Sextium II są *literały całkowitoliczbowe*, tj. niepuste ciągi cyfr dziesiętnych, poprzedzone opcjonalnie znakiem minus, np. 73,

*literały szesnastkowe*, tj. ciągi dokładnie czterech cyfr szesnastkowych poprzedzone znakami 0x lub 0X, np. 0xFAFA,

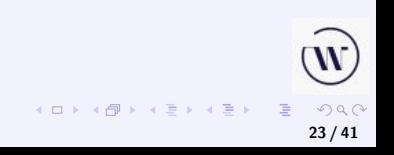

Jednostkami leksykalnymi asemblera procesora Sextium II są *literały całkowitoliczbowe*, tj. niepuste ciągi cyfr dziesiętnych, poprzedzone opcjonalnie znakiem minus, np. 73,

*literały szesnastkowe*, tj. ciągi dokładnie czterech cyfr szesnastkowych poprzedzone znakami 0x lub 0X, np. 0xFAFA,

*słowa kluczowe*:

ADD BRANCHP BRANCHZ CONST DATA DIV HALT JUMP LOAD MUL READ STORE SUB SWAPA SWAPD WRITE

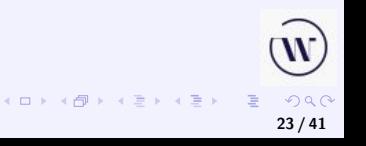

Jednostkami leksykalnymi asemblera procesora Sextium II są *literały całkowitoliczbowe*, tj. niepuste ciągi cyfr dziesiętnych, poprzedzone opcjonalnie znakiem minus, np. 73,

*literały szesnastkowe*, tj. ciągi dokładnie czterech cyfr szesnastkowych poprzedzone znakami 0x lub 0X, np. 0xFAFA,

*słowa kluczowe*:

ADD BRANCHP BRANCHZ CONST DATA DIV HALT JUMP LOAD MUL READ STORE SUB SWAPA SWAPD WRITE

*identyfikatory*, tj. ciągi liter i cyfr zaczynające się literą i różne od słów kluczowych,

> **K ロ ▶ K 御 ▶ K ヨ ▶ K ヨ ▶**  $\Omega$ **23 / 41**

<span id="page-26-0"></span>Jednostkami leksykalnymi asemblera procesora Sextium II są *literały całkowitoliczbowe*, tj. niepuste ciągi cyfr dziesiętnych, poprzedzone opcjonalnie znakiem minus, np. 73,

*literały szesnastkowe*, tj. ciągi dokładnie czterech cyfr szesnastkowych poprzedzone znakami 0x lub 0X, np. 0xFAFA,

*słowa kluczowe*:

ADD BRANCHP BRANCHZ CONST DATA DIV HALT JUMP LOAD MUL READ STORE SUB SWAPA SWAPD WRITE

*identyfikatory*, tj. ciągi liter i cyfr zaczynające się literą i różne od słów kluczowych,

*symbol pomocniczy* ":".

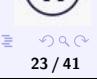

#### **[Struktura rozkazów i kodu](#page-22-0) [Przykłady](#page-33-0)**

#### Identyfikatory i komentarze

Identyfikatory są używane jako *etykiety*.

Wielkie i małe litery są rozróżniane w identyfikatorach i słowach kluczowych, natomiast cyfry szesnastkowe A–F można pisać zarówno wielką, jak i małą literą.

Znakiem początku komentarza jest #. Komentarz rozciąga się do końca wiersza w którym występuje (do znaku nowego wiersza).

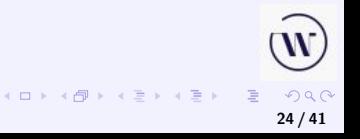

## Struktura programu (1)

Program w asemblerze jest ciągiem *instrukcji asemblera*, nie więcej niż jednej w wierszu. Instrukcja może się składać z pojedynczego słowa kluczowego ADD BRANCHP BRANCHZ DATA DIV HALT JUMP LOAD MUL READ STORE SUB SWAPA SWAPD WRITE lub może być postaci

#### CONST *parametr*

gdzie *parametr* to albo literał dziesiętny lub szesnastkowy, albo identyfikator (etykieta). Każda instrukcja może być opcjonalnie poprzedzona napisem postaci

*etykieta* :

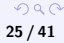

## Struktura programu (2)

Rozkaz procesora NOP *nie jest* instrukcją asemblera, natomiast instrukcja DATA nie ma odpowiednika wśród rozkazów procesora. Identyfikatory (etykiety) są symbolicznymi reprezentacjami adresów pamięci. Każda etykieta powinna pojawić się dokładnie raz w programie przed dwukropkiem i może pojawiać się wielokrotnie w instrukcji CONST.

Zadaniem asemblera jest przetłumaczenie symbolicznych nazw instrukcji na odpowiadające im rozkazy, spakowanie rozkazów po cztery w 16-bitowe słowa (wypełniając puste miejsca rozkazami NOP), wyznaczenie faktycznych adresów instrukcji opatrzonych etykietami i wygenerowanie kodu binarnego.

**26 / 41**

### Działanie asemblera (1)

Asembler generuje rozkazy w takiej kolejności, w jakiej odpowiednie instrukcje znajdują się w tekście programu. Instrukcja CONST powoduje wygenerowanie rozkazu ładującego stałą opisaną podanym literałem lub etykietą do akumulatora. Instrukcja DATA powoduje zarezerwowanie słowa w pamięci w miejscu, w którym występuje (dlatego zwykle umieszcza się ją na końcu programu).

Do tego słowa w pamięci wpisywana jest liczba 0x0000 (tj. pamięć dla zmiennych jest inicjowana podczas uruchamiania programu). Do adresu tego słowa można się odwoływać poprzez etykietę tej instrukcji (zatem użycie rozkazu DATA bez etykiety ma niewiele sensu).

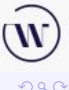

**27 / 41**

#### Działanie asemblera (2)

Program tłumaczący program w asemblerze na kod wynikowy jest dwuprzebiegowy: w pierwszym przebiegu tworzy się kod wynikowy "'na próbę", nie wstawiając do niego stałych opisanych przez etykiety (nie są one bowiem jeszcze znane). W tym przebiegu ustala się ich wartości. W drugim przebiegu generuje się ostatecznie kod wynikowy, ponieważ wartości etykiet są już ustalone.

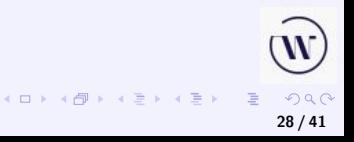

#### <span id="page-32-0"></span>Kod hex  $\rightarrow$  asembler – drobny przykład

#### A532:

- CONST zapisz słowo znajdujące się w komórce pamięci o adresie wskazywanym przez bieżącą zawartość licznika rozkazów do akumulatora
- SWAPA zamień miejscami zawartość rejestru adresowego i akumulatora
	- READ wczytaj słowo z urządzenia wejściowego do akumulatora
- STORE zapisz zawartość akumulatora do słowa o adresie znajdującym się w rejestrze adresowym

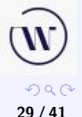

<span id="page-33-0"></span>Szukamy NWD liczb  $x$  i  $y$ .

- **1** Oblicz z jako resztę z dzielenia x przez y.
- **<sup>2</sup>** Zastąp x liczbą y, następnie y liczbą z.
- **<sup>3</sup>** Jeżeli wartość y wynosi 0, to x jest szukaną wartością NWD, w przeciwnym wypadku przejdź do kroku 1.

**30 / 41**

 $OQ$ 

**K ロ メ イ 団 メ ペ ヨ メ ス ヨ メ ニ ヨ** 

#### **Przykład.**

Dane  $x = 36$  i  $y = 30$ . Reszta  $36/30 = 1$  mod 6.  $z = 6$ .  $x = 30$ .  $y = 6$ .  $30/6 = 5 \mod 0$ .  $z = 0$ .  $x = 6$ 

**[Procesor Sextium II](#page-2-0) [Asembler](#page-22-0) [Struktura rozkazów i kodu](#page-22-0) [Przykłady](#page-33-0)**

#### Algorytm Euklidesa – implementacja

wczytaj x wczytaj y **while**  $y \neq 0$  **do**  $z \leftarrow x \mod y$  $x \leftarrow y$  $y \leftarrow z$ **end while** wypisz x

Implementacje w różnych językach programowania: [https://pl.wikipedia.org/wiki/Algorytm\\_Euklidesa](https://pl.wikipedia.org/wiki/Algorytm_Euklidesa) [https://pl.wikibooks.org/wiki/Kody\\_%C5%BAr%C3%B3d%C5%](https://pl.wikibooks.org/wiki/Kody_%C5%BAr%C3%B3d%C5%82owe/Algorytm_Euklidesa) [82owe/Algorytm\\_Euklidesa](https://pl.wikibooks.org/wiki/Kody_%C5%BAr%C3%B3d%C5%82owe/Algorytm_Euklidesa)

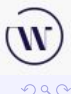

**31 / 41**

```
while (i != j){
    if (i > j)i -= j;
    else
        j -= i;
}
```
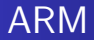

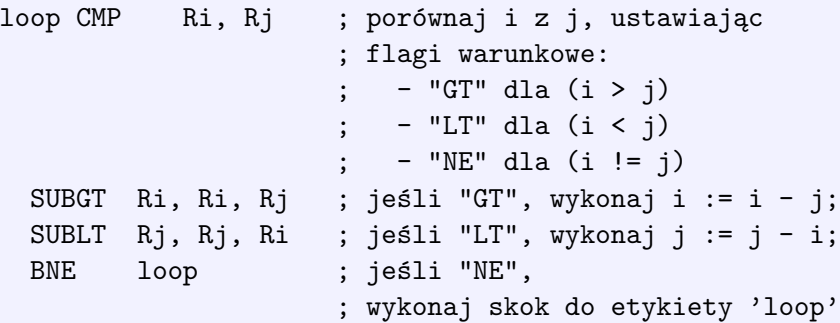

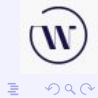

**33 / 41**

メロメメ 倒 メメ ミメメ ミメー

**[Procesor Sextium II](#page-2-0) [Asembler](#page-22-0) [Struktura rozkazów i kodu](#page-22-0) [Przykłady](#page-33-0)** NASM x86 (1)

section .text global getgcd getgcd: push ebp mov ebp,esp mov eax,[ebp+8] mov ebx,[ebp+12] petla: cmp eax,ebx jg wiekszy jl mniejszy jmp koniec wiekszy: sub eax,ebx jmp petla

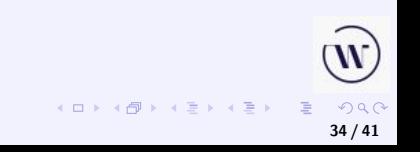

<span id="page-38-0"></span>**[Procesor Sextium II](#page-2-0) [Asembler](#page-22-0) [Struktura rozkazów i kodu](#page-22-0) [Przykłady](#page-33-0)** NASM x86 (2)

mniejszy: sub ebx,eax jmp petla koniec: mov esp,ebp pop ebp ret

> **K ロ ▶ K 御 ▶ K 君 ▶ K 君 ▶** È.  $299$ **35 / 41**

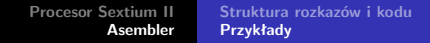

# <span id="page-39-0"></span>Sextium II

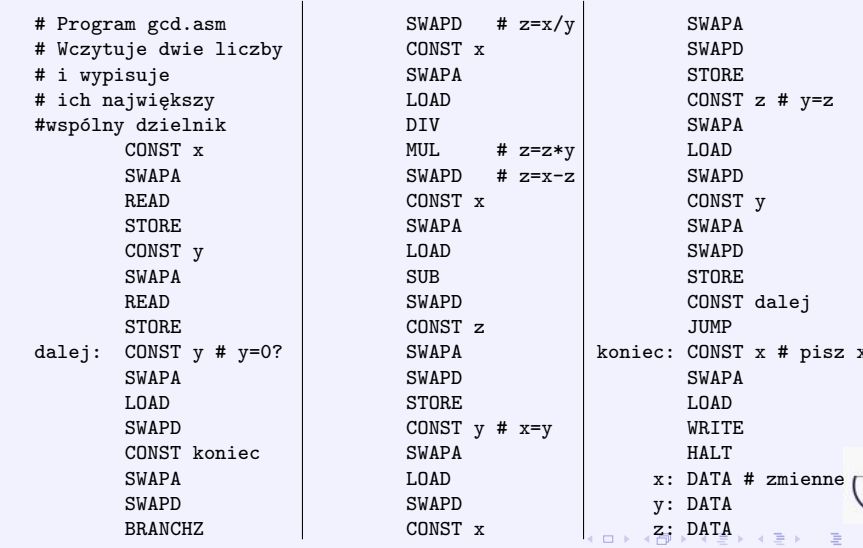

 $QQ$ **36 / 41**

 $#$   $y=z$ 

# pisz x

 $\equiv$ 

**[Procesor Sextium II](#page-2-0) [Asembler](#page-22-0) [Struktura rozkazów i kodu](#page-22-0) [Przykłady](#page-33-0)**

#### <span id="page-40-0"></span>Tłumaczenie programu na kod procesora Sextium II (1)

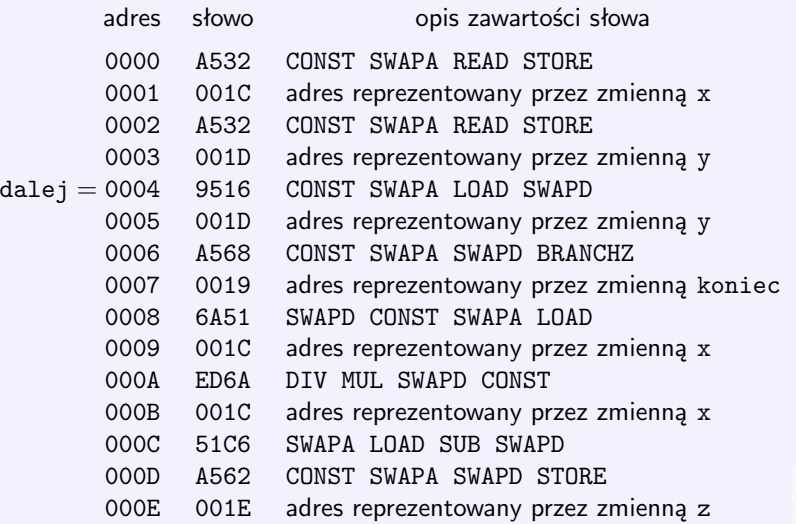

 $2990$ **37 / 41**

重

**K ロ ▶ K 御 ▶ K 君 ▶ K 君 ▶** ...

**[Procesor Sextium II](#page-2-0) [Asembler](#page-22-0) [Struktura rozkazów i kodu](#page-22-0) [Przykłady](#page-33-0)**

#### Tłumaczenie programu na kod procesora Sextium II (2)

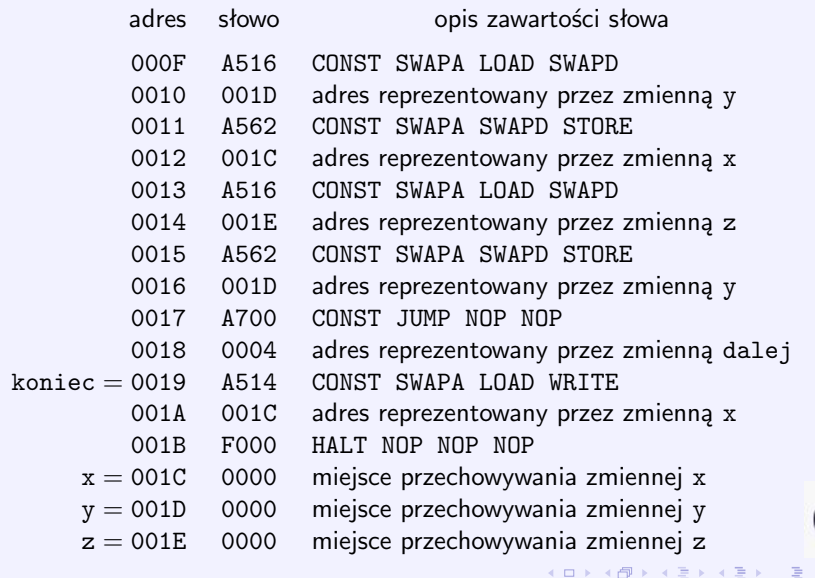

#### Kod hex

Czysty kod hex:

A532 001C A532 001D 9516 001D A568 0019 6A51 001C ED6A 001C 51C6 A562 001E A516 001D A562 001C A516 001E A562 001D A700 0004 001C F000 0000 0000 0000

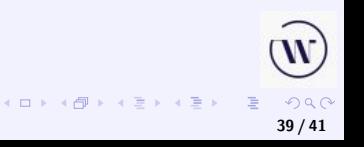

#### Format hex Intela

Linie z wyjątkiem ostatniej:

- Pierwszy znak (:) oznacza początek linii danych.
- Następne dwa znaki oznaczają długość danych w linii (10h w tym przypadku).
- Następne cztery znaki oznaczają adres zapisywania danych (0080h w tym przypadku).
- Następne dwa znaki oznaczają typ danych.
- Dalej następują dane.
- Ostatnie dwa znaki są sumą kontrolną, tzn. suma wszystkich znaków (cyfr) w linii jest podzielna przez  $256 = 100H$ .

Typy danych:

- $\bullet$  00 dane.
- $\bullet$  01 koniec pliku,

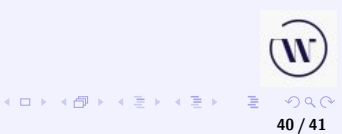

#### <span id="page-44-0"></span>Kod hex w formacie Intela

Czysty kod hex – 30 słów:

A532 001C A532 001D 9516 001D A568 0019 6A51 001C ED6A 001C 51C6 A562 001E A516 001D A562 001C A516 001E A562 001D A700 0004 001C F000 0000 0000 0000

Kod w formacie hex Intela – ładowany od adresu 0:

:10000000A532001CA532001D9516001DA5680019A8 :100001006A51001CED6A001C51C6A562001EA51651 :10000200001DA562001CA516001EA562001DA70073 :0C000400001CF000000000000000E0 :00000001FF

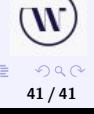

4 ロト 4 何 ト 4 ヨ ト 4 ヨ ト